## Window Scaling for 192.168.1.1:1025  $\rightarrow$  192.168.1.2:1000

client1.pcap

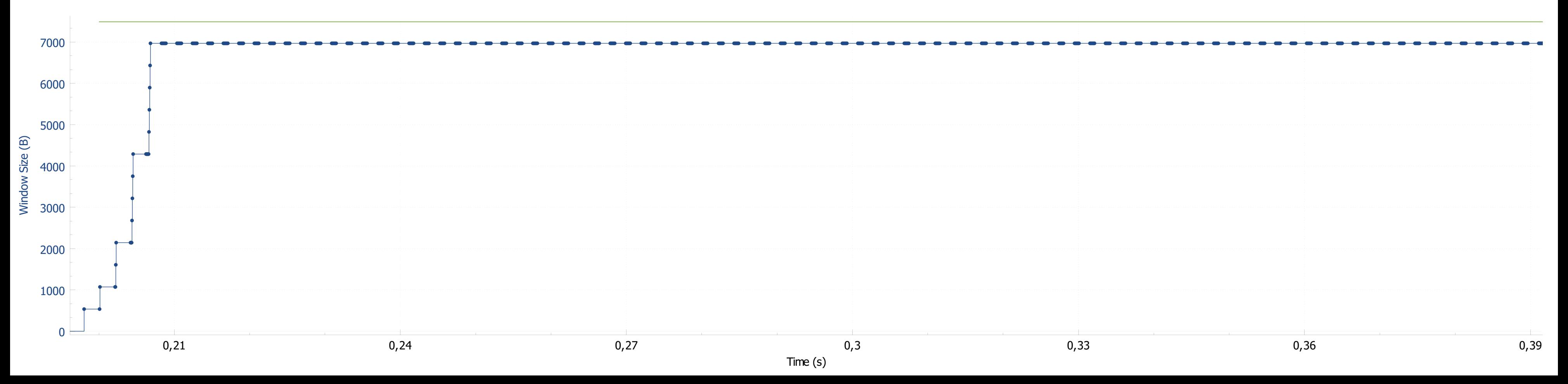